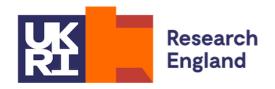

# HESA data to inform 2020-21 funding data summary: Post-collection output

Quality-related research (QR) research degree programme (RDP) supervision fund data summary technical document

#### **Purpose**

- This document describes the algorithms we use to derive postgraduate research (PGR) student FTE numbers from HESA data to inform 2020-21 QR RDP supervision funding.
- 2. This document is aimed at readers with an in-depth knowledge of the data. Readers are advised to have copies of the HESA Student record coding manual 2018-19 to hand (www.hesa.ac.uk/collection/c18051) when using this document.

# HESA fields used in the 2020-21 QR RDP supervision fund data summary algorithms

- 3. Only certain fields, detailed in Table 1, are used to generate the 2020-21 QR RDP supervision fund data summary using HESA student data from the academic year 2018-19.
- 4. Throughout this document, fields taken or derived from the HESA return are shown in capitals using the names given in Tables 1 and 2 respectively.

### Using the individualised file

5. When working through this document it is necessary to use the individualised file RDP18\_PCO\_XXXXXXXX\_IND.csv, where XXXXXXXX is the UK Provider Reference Number (UKPRN) for the provider<sup>1</sup>. This document shows the calculation of the eligible PGR FTE. The individualised file contains one record for each student instance x unit of assessment x provider supervising this part of the instance (HUSID x NUMHUS x UOA2014 x RDPPROV) that has a postgraduate course aim (that is, the first character of COURSEAIM = D, E, L or M, unless COURSEAIM = M22, M26 or M28) during 2018-19.

<sup>&</sup>lt;sup>1</sup> Details on how to access this file can be found on the Office for Students Website - <a href="https://www.officeforstudents.org.uk/dataand-analysis/supplying-data/submitting-data-through-the-ofs-portal/">https://www.officeforstudents.org.uk/dataand-analysis/supplying-data/submitting-data-through-the-ofs-portal/</a>.

Table 1: HESA fields which are used to inform the QR RDP supervision fund data summary

| Entity   | Field               | Description                                                        | Column in individualised file |
|----------|---------------------|--------------------------------------------------------------------|-------------------------------|
| Course   | COURSEAIM           | General qualification aim of course                                | AD                            |
| Instance | CAMPID <sup>†</sup> | Campus identifier                                                  | G                             |
| Instance | COLFROMDATE         | Date a student has transferred from another collaborating provider | V                             |
| Instance | COLFROMPROV         | Collaborating provider that a student has transferred from         | U                             |
| Instance | COLTODATE           | Date a student has transferred to another collaborating provider   | Т                             |
| Instance | COLTOPROV           | Collaborating provider that a student has transferred to           | S                             |
| Instance | COURSEID†           | Course identifier                                                  | I                             |
| Instance | ENDDATE             | End date of instance                                               | AE                            |
| Instance | EXCHANGE            | Exchange programmes                                                | AF                            |
| Instance | FUNDCODE            | Fundability code                                                   | J                             |
| Instance | INSTCAMP†           | Provider's own campus identifier                                   | Н                             |
| Instance | MCDATE              | Change of mode date                                                | AG                            |
| Instance | MODE                | Mode of study                                                      | AH                            |
| Instance | NUMHUS              | Student instance identifier                                        | С                             |
| Instance | NUMHUSPREV          | NUMHUS used by a previous provider where a student has transferred | W                             |
| Instance | OWNINST†            | Provider's own instance identifier                                 | Е                             |
| Instance | STULOAD             | Student instance FTE                                               | Al                            |
| Instance | YEARPRG             | Year of course                                                     | AK                            |

| Entity      | Field               | Description                               | Column in individualised file |
|-------------|---------------------|-------------------------------------------|-------------------------------|
| Instance    | YEARSTU             | Year of student on this instance          | AJ                            |
| Institution | UKPRN               | UK Provider Reference Number              | A                             |
| Student     | HUSID               | HESA unique student identifier            | В                             |
| Student     | ORCID†              | ORCID identifier for the student          | F                             |
| Student     | OWNSTU <sup>†</sup> | Provider's own identifier for the student | D                             |
| REF<br>Data | COLPROV             | Collaborating provider                    | 0                             |
| REF<br>Data | UOA2014             | REF 2014 unit of assessment (UOA)         | K                             |
| REF<br>Data | UOAPCNT             | UOA percentage                            | L                             |
| REF<br>Data | UOA2021             | REF 2021 unit of assessment (UOA)         | AL                            |

<sup>&</sup>lt;sup>†</sup> These fields are not used to calculate the QR RDP supervision fund but are included in the individualised file to allow easy identification of students.

# **Description of derived fields**

6. This section details the derived fields in the individualised file. These fields are used to build the PGR FTE used in the QR RDP supervision fund data summary.

Table 2: Derived fields which are used to inform the QR RDP supervision fund data summary

| Derived field name | Description                                                      | Para<br>graph | Column in individualised file |
|--------------------|------------------------------------------------------------------|---------------|-------------------------------|
| OVERRIDE           | Identifies whether an override has been applied for the instance | 20            | AM                            |
| RDPEXCLSUM         | QR RDP supervision fund: reason for instance exclusion           | 11            | Υ                             |

| Derived field name | Description                                                                       | Para<br>graph | Column in individualised file |
|--------------------|-----------------------------------------------------------------------------------|---------------|-------------------------------|
| RDPEXCL1           | QR RDP supervision fund: instance exclusion flag 1                                | 7             | Z                             |
| RDPEXCL2           | QR RDP supervision fund: instance exclusion flag 2                                | 8             | AA                            |
| RDPEXCL4           | QR RDP supervision fund: instance exclusion flag 4                                | 9             | AB                            |
| RDPEXCL8           | QR RDP supervision fund: instance exclusion flag 8                                | 10            | AC                            |
| RDPFTE             | QR RDP FTE per<br>UOA per provider for<br>the instance                            | 16            | Q                             |
| RDPFTEPROVADJ      | Final QR RDP FTE for the instance attributed to each UOA and provider             | 18            | Р                             |
| RDPFTETOT          | FTE for the instance counted towards QR RDP FTE calculation                       | 14            | R                             |
| RDPMODE            | Mode type of the instance                                                         | 13            | Х                             |
| RDPPROV            | UKPRN of provider supervising this part of the instance                           | 15            | M                             |
| RDPREF14ELIG       | Provider supervising this part of the activity was eligible to submit to REF 2014 | 17            | N                             |

# RDPEXCL1 (Column Z)

7. This field indicates whether the student is active on the instance during the academic year 2018-19.

| Value Description |
|-------------------|
|-------------------|

<u>www.re.ukri.org</u> 4

| 1 | Student not active on instance | ENDDATE < 1 August 2018 or<br>MODE = 63, 64 or<br>(MODE = 51, 73, 74 and (MCDATE = BLANK or<br>MCDATE < 2 August 2018)) |
|---|--------------------------------|----------------------------------------------------------------------------------------------------|
| 0 | Otherwise                      | Otherwise                                                                                                    |

#### **RDPEXCL2 (Column AA)**

8. These fields indicate whether the instance activity is PGR for the year.

| Value | Description                                                 | Definition                     |
|-------|-------------------------------------------------------------|--------------------------------|
| 1     | Instance not leading towards a postgraduate research degree | COURSEAIM ≠ D00, L00, L80, L99 |
| 0     | Otherwise                                                   | Otherwise                      |

#### RDPEXCL4 (Column AB)

9. These fields indicate whether the instance is an incoming exchange for the year.

| Value | Description                | Definition         |
|-------|----------------------------|--------------------|
| 1     | Incoming exchange instance | EXCHANGE = 4, G, Z |
| 0     | Otherwise                  | Otherwise          |

# **RDPEXCL8 (Column AC)**

10. This field indicates whether the instance is Research England-fundable in 2018-19, or an instance with a reduced return.

| Value | Description                                    | Definition             |
|-------|------------------------------------------------|------------------------|
| 1     | Not a Research<br>England-fundable<br>instance | FUNDCODE ≠ 1, 5, BLANK |
| 0     | Otherwise                                      | Otherwise              |

# RDPEXCLSUM (Column Y)

11. This field indicates whether the student's instance FTE contributes towards the eligible QR RDP FTE. It is calculated as (1 × RDPEXCL1) + (2 × RDPEXCL2) + (4 × RDPEXCL4) + (8 × RDPEXCL8). The reason(s) which contribute to the

exclusion of an instance can therefore be calculated. For example, if RDPEXCLSUM = 5, by subtracting figures from the table below, starting at the bottom, we see that the instance is an incoming exchange instance (RDPEXCL4 = 1) and the student is not active on the instance (RDPEXCL1 = 1).

12. Instances that contribute towards the eligible QR RDP FTE have RDPEXCLSUM = 0.

| Value | Description                                                        | Definition   |
|-------|--------------------------------------------------------------------|--------------|
| 1     | Student not active on instance                                     | RDPEXCL1 = 1 |
| 2     | Instance not leading towards a postgraduate research qualification | RDPEXCL2 = 1 |
| 4     | Incoming exchange instance                                         | RDPEXCL4 = 1 |
| 8     | Not a Research England-fundable instance                           | RDPEXCL8 = 1 |
| 0     | Otherwise                                                          | Otherwise    |

# RDPMODE (Column X)

13. This field categorises the mode of the instance into active, writing-up or inactive.

| Value    | Description            | Definition                    |
|----------|------------------------|-------------------------------|
| ACTIVE   | Active mode of study   | MODE = 01, 02, 23, 24, 25, 31 |
| WUP      | Writing up             | MODE = 43, 44                 |
| INACTIVE | Inactive mode of study | MODE = 51, 63, 64, 73, 74     |
| OTHER    | Otherwise              | Otherwise                     |

#### RDPFTETOT (Column R)

14. This field contains the FTE for the instance that informs the QR RDP supervision fund FTE calculation.

| Value   | Description             | Definition     |
|---------|-------------------------|----------------|
| STULOAD | QR RDP FTE for the year | RDPEXCLSUM = 0 |
| 0       | Otherwise               | Otherwise      |

#### RDPPROV (Column M)

15. This field shows the UKPRN of the provider supervising this part of the instance.

| Value   | Description                                                     | Definition      |
|---------|-----------------------------------------------------------------|-----------------|
| UKPRN   | Registering provider is supervising this part of the instance   | COLPROV = BLANK |
| COLPROV | Collaborating provider is supervising this part of the instance | COLPROV ≠ BLANK |

# **RDPFTE (Column Q)**

16. This field shows the QR RDP FTE for the instance (RDPFTETOT) attributable to each UOA (UOA2014) and provider supervising the activity (RDPPROV). It is calculated as RDPFTETOT × (UOAPCNT/100).

# RDPREF14ELIG (Column N)

17. This field indicates whether the provider supervising this part of the activity (RDPPROV) was eligible to submit to REF 2014.

| Value | Description                                                                                 |
|-------|---------------------------------------------------------------------------------------------|
| 1     | Provider supervising this part of the activity (RDPPROV) was eligible to submit to REF 2014 |
| 0     | Otherwise                                                                                   |

# RDPFTEPROVADJ (Column P)

18. This field shows the QR RDP FTE for the instance (RDPFTETOT) attributable to each UOA (UOA2014) and provider supervising the activity (RDPPROV) that was eligible to submit to REF 2014 (RDPREF14ELIG = 1). It is this FTE that will be used to inform the QR RDP supervision fund FTE calculation.

| Value                                                                                                    | Definition       |
|----------------------------------------------------------------------------------------------------|------------------|
| RDPFTETOT × (UOAPCNT/sum of UOAPCNTs across all providers eligible to submit to REF 2014 supervising this instance) | RDPREF14ELIG = 1 |
| 0                                                                                                    | Otherwise        |

# **OVERRIDE (Column AM)**

19. This field indicates whether an override has been applied for the student.

| Value | Description               | Definition           |
|-------|---------------------------|----------------------|
| 1     | Override has been applied | Institution-specific |
| 0     | Otherwise                 | Otherwise            |